Method Technology Limited 萬法科技有限公司

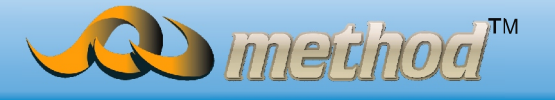

## http://www.method.hk

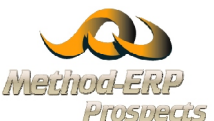

**Method ERP** 

Purchase Module (採購模組)

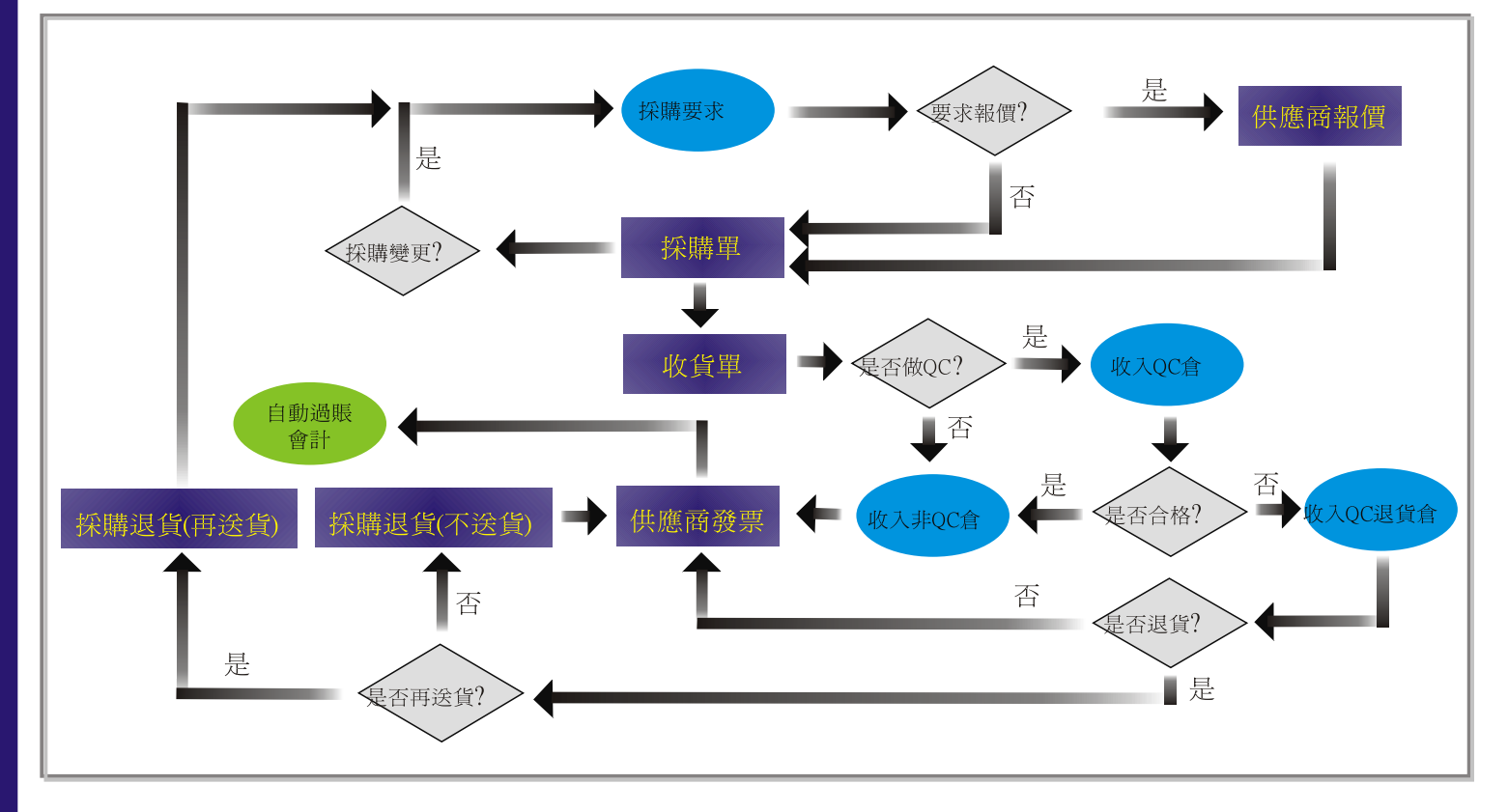

## 主要特點:

- 供應商基本資料、供應商狀態、採購員、供應商聯絡人、結算 貨幣、價格條款、付款條款、貨運條款、送貨條款、單價類別、 發票折扣、用戶自訂分類描述。支援多貨幣管理、支援相關單 據自動發電郵至相關聯絡人及採購員功能。
- 分草稿、等待審批、審批完成,商議、刪除、供應商已確認, 共六種狀態。開立同時可以隨時查詢該貨品過往採購價格狀況 ,把握價格變動趨勢。支援採購訂單強制性完成處理,系統將 其剩餘需求自動清除。
- 管理由於品質原因需退回貨品給供應商,退貨單可依據採購單 或收貨單,並決定是否需要再送貨。

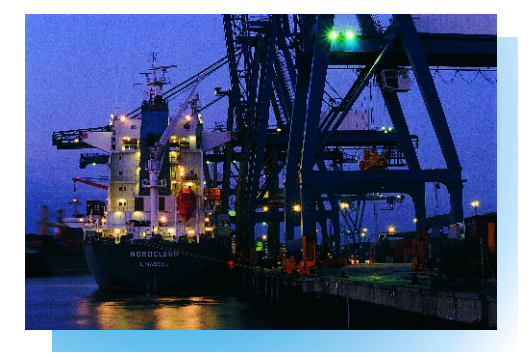

## 主要功能:

- 經由物料需求計畫, 結合庫存資訊、供應商資料直接 生成採購訂單。
- ◯ 允許採購單貨品分批交貨,多次開立發票,為採購業 務提供充分方便性和靈活性。
- 完善的供應商資料和供應商供貨資訊管理, 為採購員 通過比較貨品單價、交貨週期、付款方式資訊,選擇 合理供應提供參考依據。
- 隨時查詢採購單的執行狀況,幫助採購員做到事先控 制。

## 優點:

- 供應商資料組成了公司與供應商的交易條款和條件。
- 自追貨列表全面監控採購訂單的交貨期。
- ▶ 物料需求列表,全面監察所有的訂單及物料處理 狀況,即時作出需求物料的採購決定。
- 有效監察採購記錄,減低採購成本。
- 全面優化採購流程,準確完成採購訂單的交貨率。
- 全面優化採購與貨倉的接繫,提升入庫的準確性。